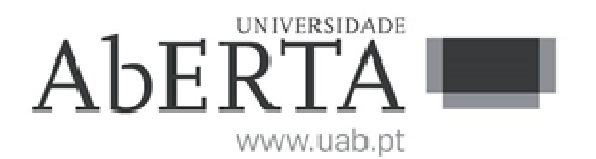

# e-Fólio A

## U.C. 21053

## Fundamentos de Bases de Dados

### 2017-2018

## **INSTRUÇÕES**

- O e-fólio é constituído por 6 alíneas com cotação de 0,5 valores cada. A cotação global é de 3 valores.
- O e-fólio deve ser entregue num único ficheiro PDF, não zipado, com fundo branco, com perguntas numeradas e sem necessidade de rodar o texto para o ler. Penalização de 1 a 3 valores.
- Não são aceites e-fólios manuscritos, i.e. tem penalização de 100%.
- O nome do ficheiro deve seguir a normal "eFolioA" +  $\leq n^{\circ}$  estudante> + <nome estudante com o máximo de 3 palavras>
- Durante a realização do e-fólio, os estudantes devem concentrar-se na resolução do seu trabalho individual, não sendo permitida a colocação de perguntas ao professor ou entre colegas.
- A interpretação das perguntas também faz parte da sua resolução, se encontrar alguma ambiguidade deve indicar claramente como foi resolvida.
- A legibilidade, a objetividade e a clareza nas respostas serão valorizadas, pelo que, a falta destas qualidades serão penalizadas.

1) Considere a base de dados de clientes de uma cadeia de restaurantes:

- clientes (idCliente -> nomeCliente, morada, codPostal, contacto)
- produto (idProduto -> nomeProduto, IdClasse, preco, quantidadeStock)
- classe (idClasse-> nomeClasse)
- empregado (idEmpregado -> nomeEmpregado, contacto, comissao)
- encomenda (idEncomenda -> idCliente, idEmpregado, data)
- linha encomenda (idEncomenda, idLinha -> idProduto, quantidade)

1.1) Defina chave principal e chave estrangeira. Represente graficamente a base de dados relacional, com as respetivas tabelas e ligações de chaves estrangeiras. Siga a seguinte regra para a representar: nas ligações de 1:N a tabela com uma única linha é desenhada em cima e da tabela com várias linhas é desenhada por baixo, conforme na figura seguinte:

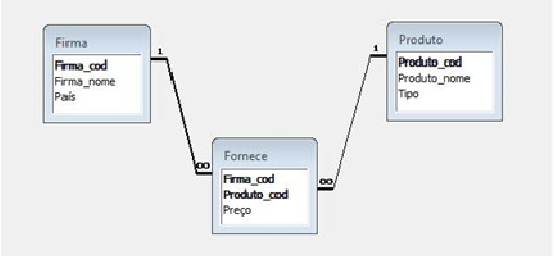

Crie ainda, uma chave substituta ("surrogate key") na tabela linha-encomenda. Qual a nova representação gráfica da base de dados?

1.2) Exprima em SQL as consultas com a seguinte identação. Evite, ainda, as cláusulas WITH, TOP e LIMIT:

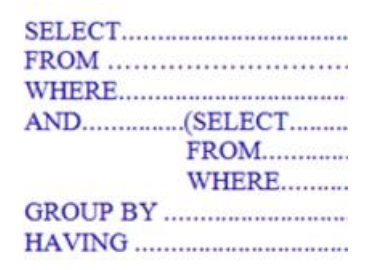

1.2.a) Quais os nomes dos clientes que compraram produtos com classe "X" e "Y".

- utilize uma junção
- utilize uma união

1.2.b) Quais os nomes dos clientes que compraram produtos da classe "X"?

- utilize sub-consultas com cláusula IN
- utilize sub-consultas com cláusula EXISTS

1.2.c) Cada cliente comprou N produtos, sendo N a soma das quantidades. Quais os clientes que compraram mais produtos que a média dos produtos comprados por cliente?

2) Exprima em SQL as operações de manipulação da base de dados. Considere as regras definidas nas alíneas anteriores.

2.a) apague todos os clientes, da tabela cliente, que nunca fizeram compras;

2.b) na tabela produtos, aumente os preços em 5% aos 10 produtos mais vendidos e diminua os preços em 5% aos 10 produtos menos vendidos.